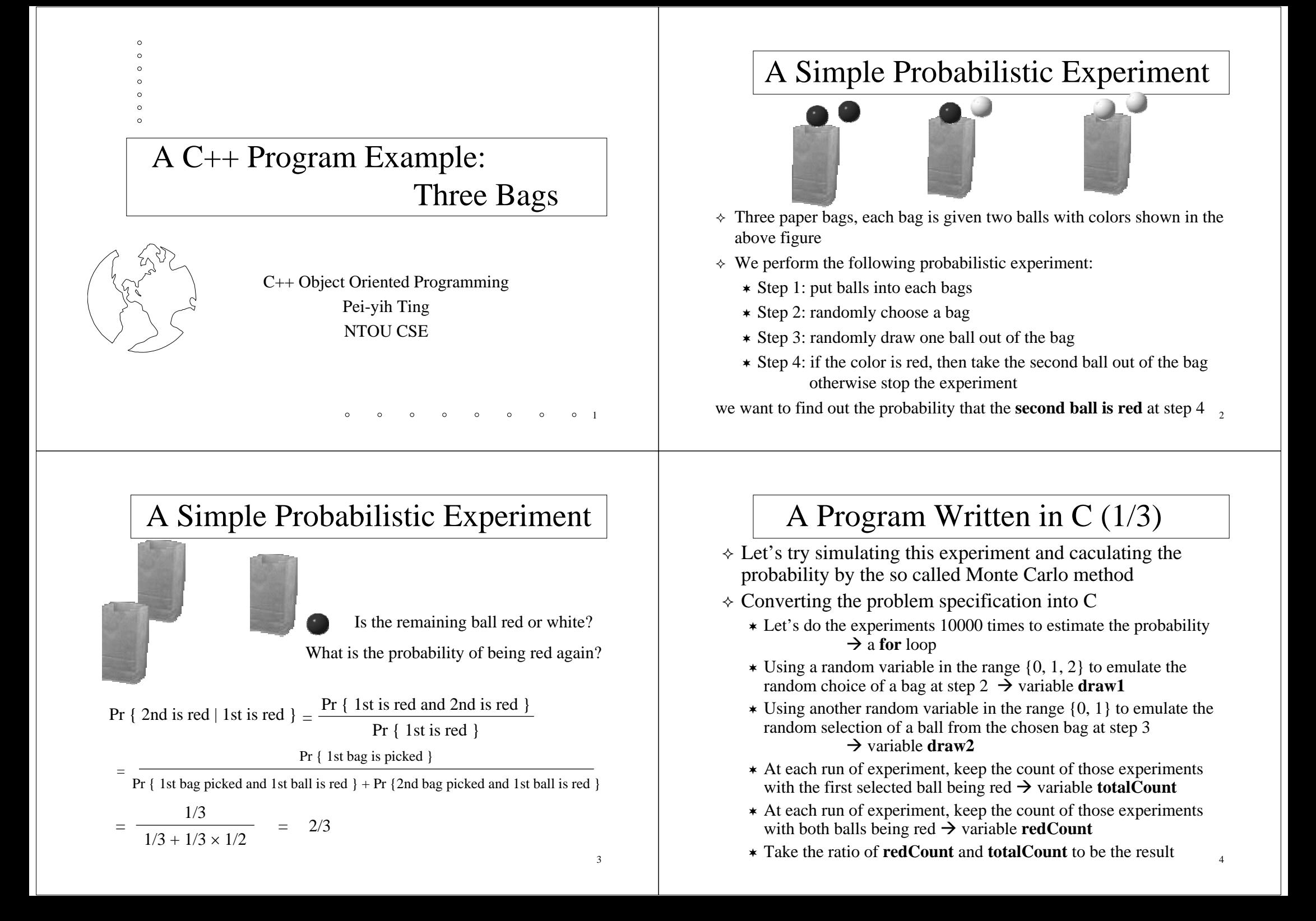

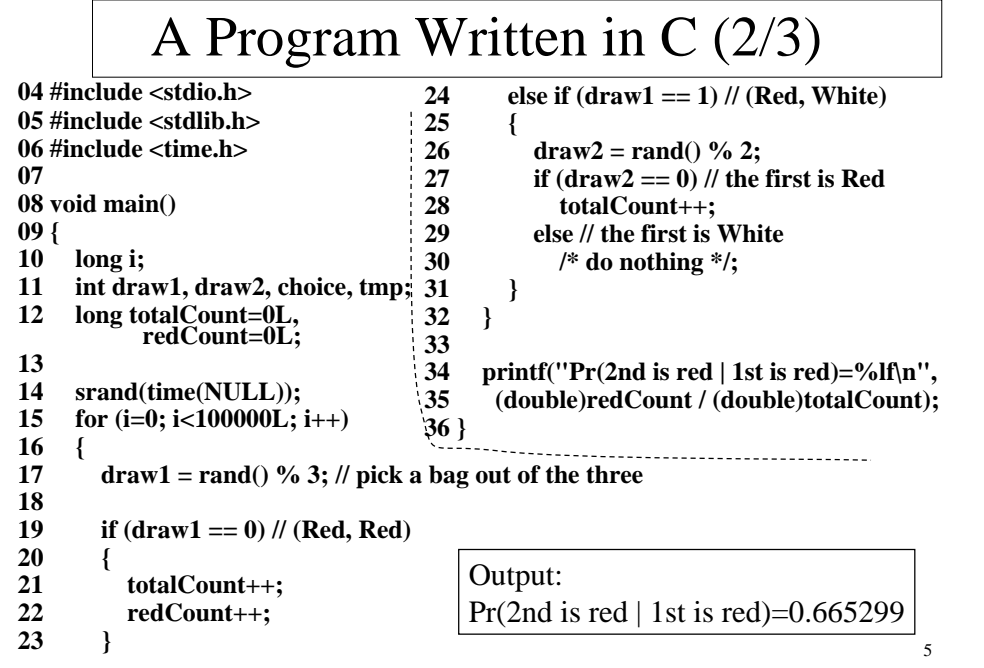

# The Same Program Written in C++

- Model the problem *in the application domain* (*the problem domain*) with minimal transformation to the computer technical domain
- $\Diamond$  Identify all objects, describe their functionalities and interrelationships, categorize them, extract common characteristics

7

- Experiment (Game)
	- $\approx$  contain three bags
	- $\ast$  random selection of a bag
- Bag
	- contain zero, one, or two balls
	- $\approx$  random selection of a ball inside
- Ball
	- color

#### 6A Program Written in C (3/3)  $\Diamond$  Is the conversion process from the problem specification to a C program direct and trivial? NO  $\Diamond$  If you just read the C program alone, can you reconstruct the problem easily and exactly? NO  $\Diamond$  There are many missing pieces of the original problem specification in the above C program. 100000 experiments mixed together (without my explanations, some might have a wrong picture of what the program actually does) Variables totalCount and redCount are something not in the original problem specification. Meaning of variables draw1 and draw2 are a little bit intriguing. There is no bag appearing in the program. No codes are associated with the case that the bag with two white balls is selected.The Same Program Written in C++  $\Diamond$  Characterize the usages of the overall system: these usages would integrate the functionalities of the above designed set of objects (classes) (Use cases, Scenarios) Perform an experiment: requires the participation of three bags,

- each bag has two balls with color as specified, select a bag, then select a ball, check its color, if red, check the color of the second ball
- Perform the above experiment for 100000 times and keep the statistics*bottom-up programming methodology*
- Use existing/common OO architecture or components to implement the designed architecture.
- $\Diamond$  Move on to customized OO programming.

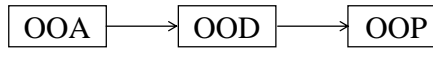

#### Game Class

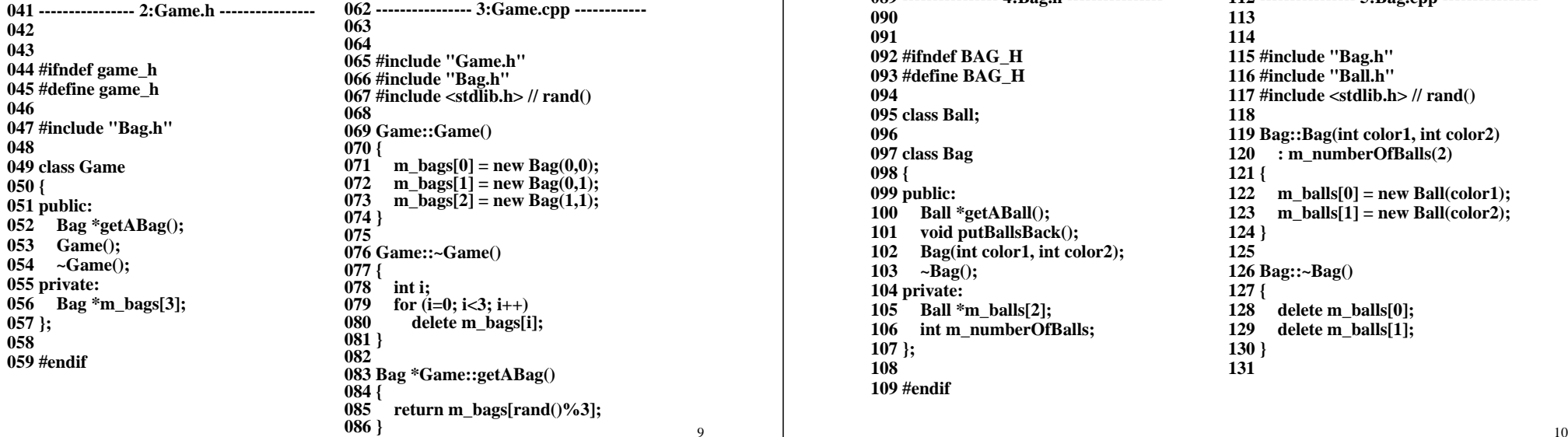

## Bag Class

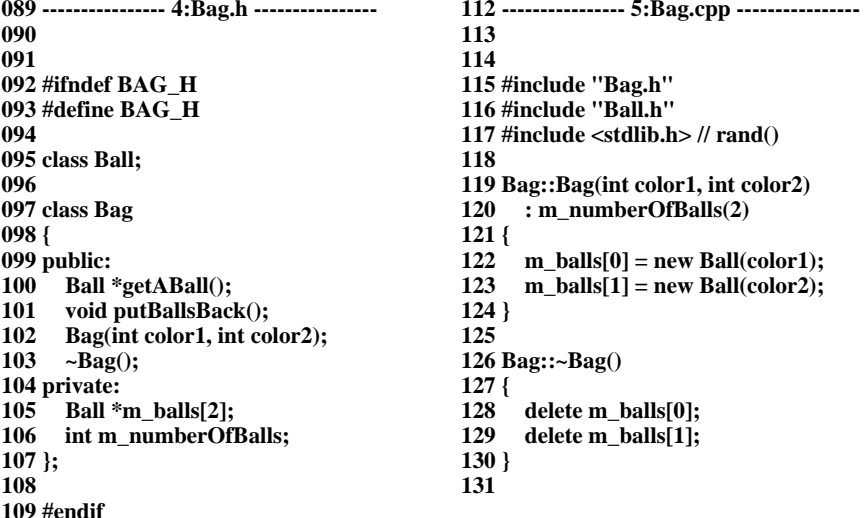

## Bag Class (cont'd)

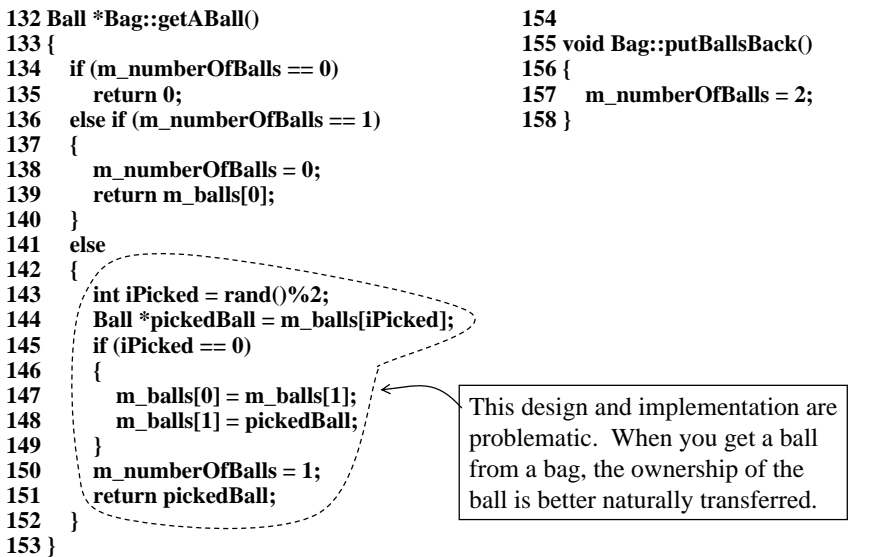

#### Ball Class **161 ---------------- 6:Ball.h ---------------- 162 163 164 #ifndef BALL\_H 165 #define BALL\_H 166 167 class Ball 168 { 169 public: 170 bool IsRed(); 171 Ball(int color); 172 private: 173 int m\_redWhite; 174 }; 175 176 #endif 179 ---------------- 7:Ball.cpp ---------------- 180 181 182 #include "Ball.h" 183 184 Ball::Ball(int color) 185 : m\_redWhite(color) 186 { 187 } 188 189 bool Ball::IsRed() 190 { 191 if (m\_redWhite == 0) 192 return true; 193 else194 return false;**

**195 }**

9

 $10$ 

# main()

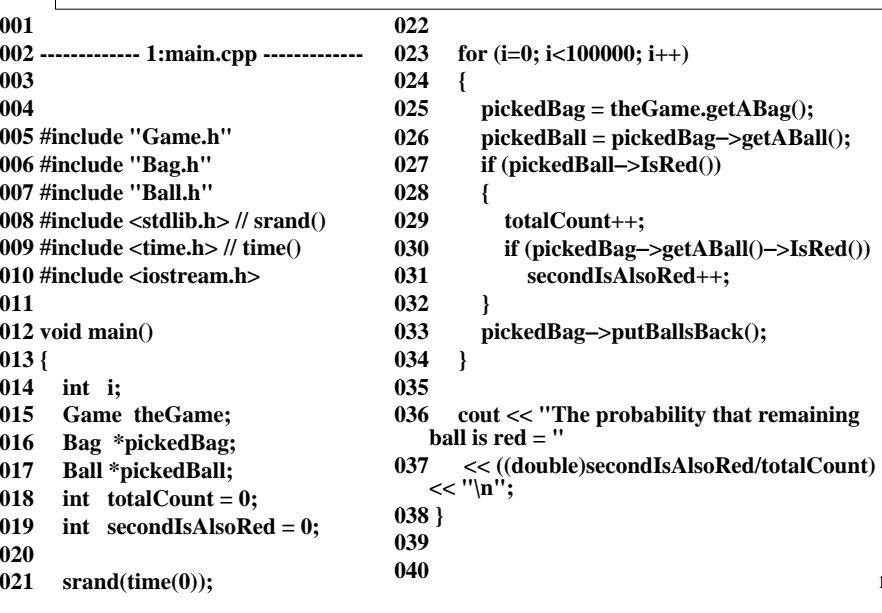

### More Observations

- $\Diamond$  Bottom-up design: some of the functions of an object might not even be used in this particular application. Ex. the CComplex class in the lab
- The functions and data of each class/object are selfcontained.
- $\Diamond$  The data coupling and control coupling between an object and other objects are designed to be minimal. Objects interact with each other through constrained interface functions.
- $\Diamond$  Software operations mimic the physical functions of the original real world problem.
- $\Diamond$  The overall program functionalities are provided by a set of cooperating objects.

## Some Observations

#### Lengthier codes

 $\Diamond$  More functions

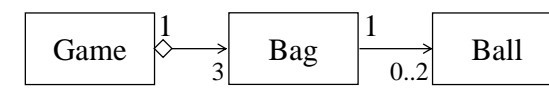

Slower (maybe)

13

15

 $\Diamond$  There is a clear architecture for the program: the static object model

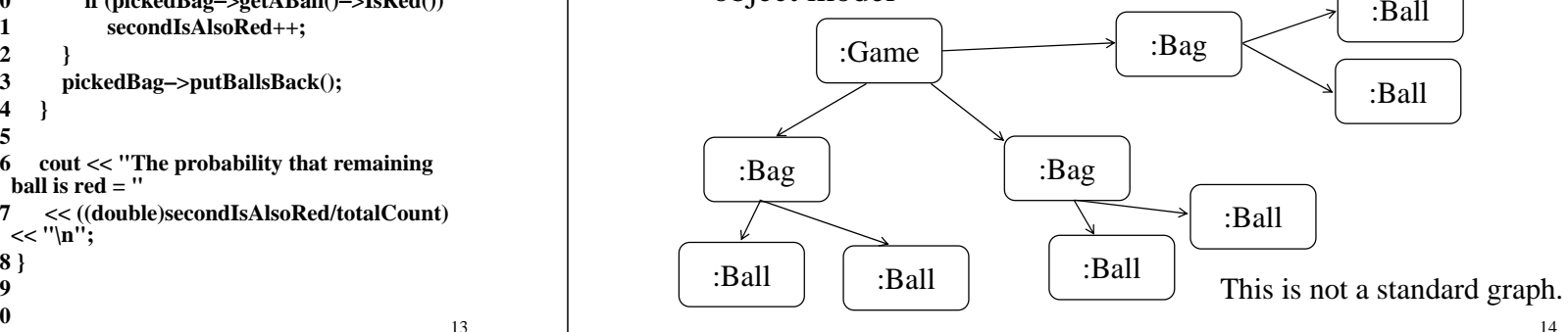

## Even More

- $\land$  Many consumer products are designed with cooperating parts: e.g.
	- Car: engine, fuel system, wheels, transmission, steeling, bucket seats, …
	- Computer: CPU, MB, RAM, HD, display interface, keyboard/mouse, screen
- $\leftrightarrow$  ++ Just a little engineering common sense would tell you how to maintain or repair a car/computer when it breaks down – find out which part is not functioning well and replace it with a good one.
- $\leftrightarrow$  ++ The quality control of manufacturing each part is much easier.
- $\gamma$  The design of such a product with many replaceable parts are not trivial. It certainly increases the design/manufacturing cost and thus the price/competitive capability of the product.
- $\Diamond$  However, you can see that this is a cost efficient strategy to make a product work for a few years and your customers satisfied.
- $\triangle$  Ask yourself a question: Is the technology not good to glue everything together as a whole? to make the product more monolithic, more tasteful, more handy, more style of future

### Summary

- $\Diamond$  There are many OOA / OOD methodologies since '80s.
- After a major unification of *Jacobson*, *Booch*, and *Rumbaugh* in the '90s, we have the UML, Unified Modeling Language for describing the OO design artifacts and the design process (the methodology) associated with it.
- $\Diamond$  In this course, we will focus on OOP, especially on how C++ provides features for implementing your OO design.
- $\Diamond$  We will try to elaborate those OO concepts provided by the implementation language: namely, *objects*, *abstraction*, *interface*, *encapsulation*, *inheritance*, *polymorphism*, generic programming (the *templates*), and *exceptions*.
- You are encouraged to browse the OOA, OOD stuffs.

17